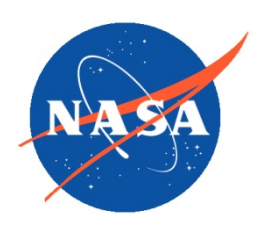

*National Aeronautics and Space Administration Goddard Earth Science Data Information and Services Center (GES DISC)*

# README Document for the Nimbus-4 Backscatter Ultraviolet Spectrometer (BUV) Level-1 Dark Current Study Products

BUVN4L1DCM BUVN4L1DCW

Last Revised 06/22/2017

Goddard Earth Sciences Data and Information Services Center (GES DISC) http://disc.gsfc.nasa.gov NASA Goddard Space Flight Center Code 610.2 Greenbelt, MD 20771 USA

#### Prepared By:

#### James E. Johnson 10/28/2015

Name GES DISC GSFC Code 610.2 Date

Reviewed By:

Name GSFC Code xxx

Name

GSFC Code xxx

Name mm/dd/yyyy

Date

Name mm/dd/yyyy

Date

Goddard Space Flight Center Greenbelt, Maryland

## Revision History

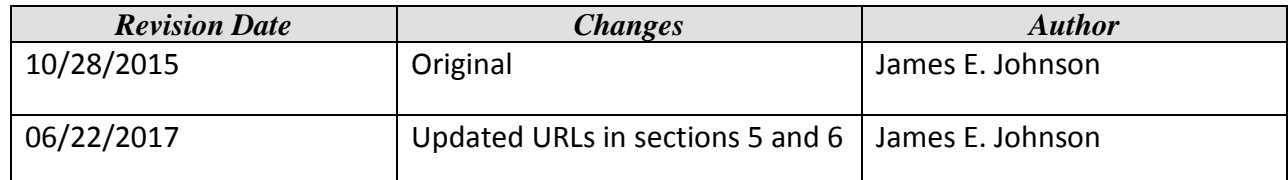

## **Table of Contents**

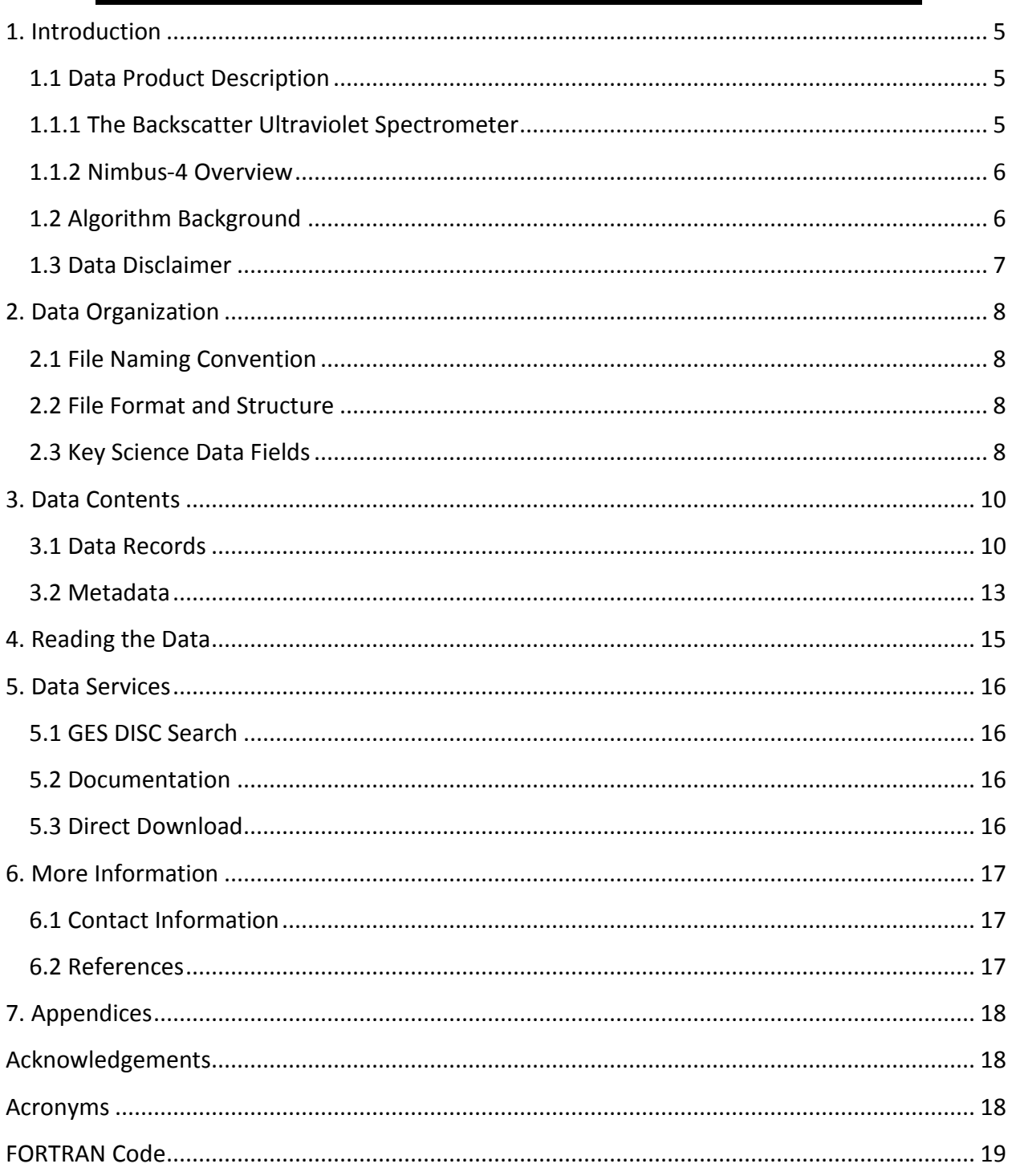

# <span id="page-4-0"></span>1. Introduction

This document provides basic information on using the old Nimbus-4 Backscatter Ultraviolet Spectrometer (BUV) Level-1 Dark Current Study Master and Working data products.

### <span id="page-4-1"></span>1.1 Data Product Description

The BUV Dark Current Study products contain the radiances from the Level-1 Radiance or RUT product, geophysical indices and classification, geographic and geomagnetic coordinates, solar magnetic parameters and angles, the monochromator and photometer pulse count and analog data, and energetic trapped particles. Each file typically contains one day of data. There is oneto-one correspondence between the Master and Working data products, the only difference is the Working product contains data from the Master product with filtering applied to it. The data are available from April 10, 1970 (day of year 100) through Dec. 16, 1971 (day of year 350).

These products were previously available from the NASA National Space Science Data Center (NSSDC) under the names BUV Dark Current Study Master Data, with the identifier ESAC-00045, and BUV Dark Current Study Working Data, with the identifier ESAC-00054 (note both used the old id 70-025A-05H).

#### <span id="page-4-2"></span>1.1.1 The Backscatter Ultraviolet Spectrometer

The Backscatter Ultraviolet Spectrometer (BUV) was designed to monitor the vertical distribution and total column amount of atmospheric ozone on a global scale by measuring the intensity of ultraviolet radiation backscattered by the atmosphere in the 250 to 340 nm spectral region. The primary instrumentation consisted of a double monochromator containing all reflective optics and a photomultiplier detector. The double monochromator was composed of two Ebert-Fastie-type monochromators in tandem. Each monochromator had a 52 x 52-mm grating with 2400 lines per mm. Light from a 0.05-sr solid angle (subtending approximately a 222  $km<sup>2</sup>$  area on the earth's surface from a satellite height of approximately 1100 km) entered the nadir-pointing instrument through a depolarizing filter. A motor-driven cam step rotated the gratings to monitor the intensity of 12 ozone absorption wavelengths. The detector was a photomultiplier tube. For background readings, a filter photometer measured the reflected UV radiation in an ozone-free absorption band at 380 nm.

The Nimbus-4 BUV mission was succeeded by the SBUV instrument flown later on the Nimbus-7 satellite, and subsequently the SBUV/2 instruments on a series of NOAA Polar orbiting Operational Environmental satellites. The BUV experiment was successful and returned data from April 10, 1970 through May 6, 1977. The instrument operated mostly continuously until

July 1972 when the Nimbus-4 spacecraft solar array partially failed. After this time data collection had to be curtailed, particularly in the later years.

The original principal investigator for the BUV experiment was Dr.Donald F. Heath.

#### <span id="page-5-0"></span>1.1.2 Nimbus-4 Overview

The Nimbus-4 satellite was successfully launched on April 8, 1970. The spacecraft included nine experiments: (1) an Image Dissector Camera System (IDCS) for providing daytime cloud cover pictures, both in real-time and recorded modes (2) a Temperature-Humidity Infrared Radiometer (THIR) for measuring daytime and nighttime surface and cloudtop temperatures, as well as the water vapor content of the upper atmosphere, (3) an Backscatter Ultraviolet Spectrometer (BUV) for measuring the emission spectra of the earth/atmosphere system, (4) a Satellite Infrared Spectrometer (SIRS) for determining the vertical profiles of temperature and water vapor in the atmosphere, (5) a Monitor of Ultraviolet Solar Energy (MUSE) for detecting solar UV radiation, (6) a Backscatter Ultraviolet (BUV) detector for monitoring the vertical distribution and total amount of atmospheric ozone on a global scale, (7) a Filter Wedge Spectrometer (FWS) for accurate measurement of IR radiance as a function of wavelength from the earth/atmosphere system, (8) a Selective Chopper Radiometer (SCR) for determining the temperatures of six successive 10-km layers in the atmosphere from absorption measurements in the 15-micrometer CO<sub>2</sub> band, and (9) an Interrogation, Recording, and Location System (IRLS) for locating, interrogating, recording, and retransmitting meteorological and geophysical data from remote collection stations.

The orbit of the satellite can be characterized by the following:

- circular orbit at 1100 km
- inclination of 80 degrees
- **•** period of an orbit is about 107 minutes
- orbits cross the equator at 26 degrees of longitude separation
- sun-synchronous

#### <span id="page-5-1"></span>1.2 Algorithm Background

The Nimbus-4 BUV data were generated from the spacecraft telemetry, attitude and orbital data. The data were originally processed on IBM 360 computers using a 32-bit architecture. The radiances at 12 wavelengths for the monochromator and photometer are from the BUV Level-1 RUT data product. Further information on the BUV data processing can be found in the Nimbus-4 Users' Guide Section 7 and BUV Dark Current Study documents.

#### <span id="page-6-0"></span>1.3 Data Disclaimer

The data should be used with care and one should first read the Nimbus-4 BUV Dark Current Study document, as well as the Nimbus-4 User's Guide, section 7 describing the BUV experiment. Users should cite this data product in their research.

## <span id="page-7-0"></span>2. Data Organization

The Nimbus-4 Backscatter Ultraviolet Spectrometer Level-1 Dark Current Study data products span the time period from April 10, 1970 to Dec. 16, 1971. Each file typically contains one day of data.

#### <span id="page-7-1"></span>2.1 File Naming Convention

The data product files are named according to the following convention:

<Platform>-<Instrument>\_<Level>-<Type>\_<Date>\_<Tape>.<Suffix>

where:

- $\circ$  Instrument = name of the instrument (always BUV)
- $\circ$  Platform = name of the platform or satellite (always Nimbus4)
- $\circ$  Level = processing level of data (always L1)
- $\circ$  Type = the data type indentifier (either DCM for Master or DCW for Working)
- o Date = Data start date in format <YYYY>m<MMDD> where
	- 1. YYYY = 4 digit year  $(1970 \text{ or } 1971)$
	- 2.  $MM = 2$  digit month (01-12)
	- 3. DD = 2 digit day of month  $(01-31)$
- o Tape = tape number (DR primary tape, DS backup tape plus a 4 digit number)
- $\circ$  Suffix = the file format (always TAP, indicating tape binary data)

File name example: Nimbus4-BUV\_L1-DCM\_1970m0430\_DR3643.TAP

#### <span id="page-7-2"></span>2.2 File Format and Structure

The data are stored as they were originally written in IBM binary (big-endian) record oriented structured files. The files were written on the original 1600 bpi 9-track tapes using a FORTRAN block format, each with up to 25 560 byte (140 4-byte words) records. All data records are identical, and data variables are grouped into 10 sections containing the radiances, geographic, geomagnetic and other information (see chapter 3 below).

#### <span id="page-7-3"></span>2.3 Key Science Data Fields

The primary science data fields in this data product are the dark current radiances from the photometer and monochromator for a full day (from the nighttime/descending orbit side).

**Figure 1:** Typical data coverage for a Nimbus-4 BUV Level-1 Dark Current Study file.

.

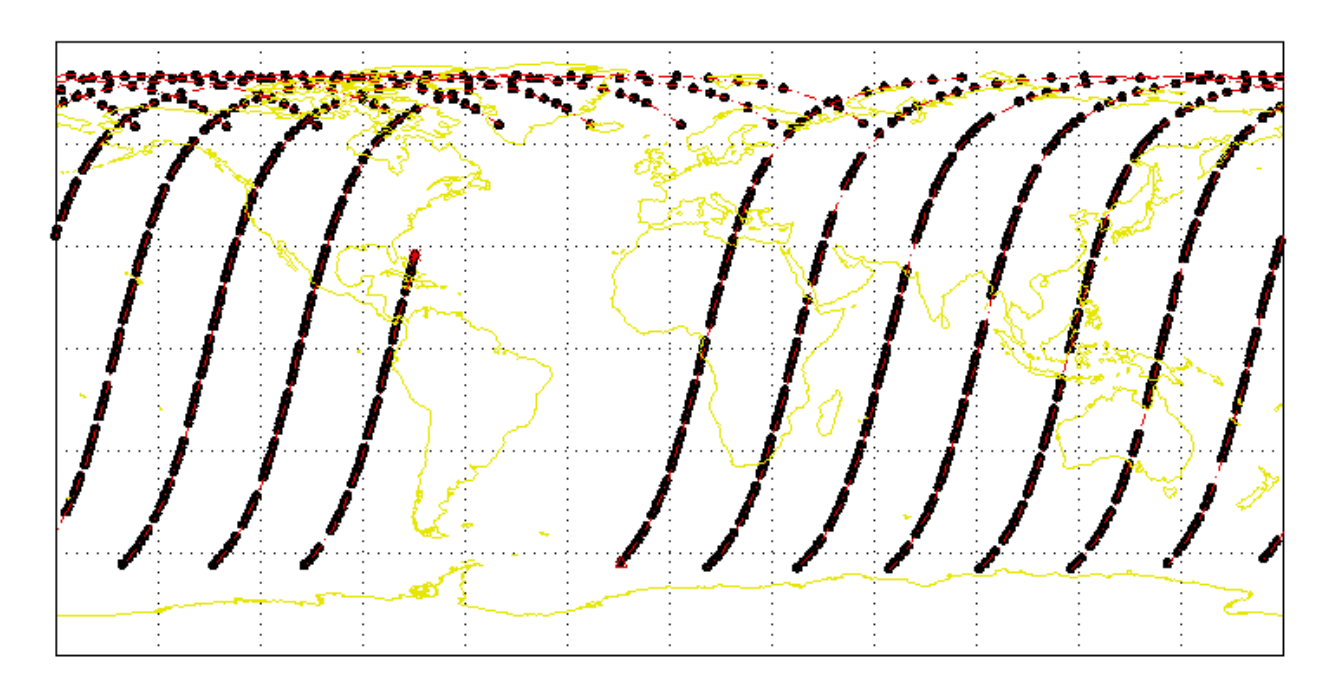

Nimbus-4 BUV Day: 1971/001 - 05:05:41Z

## <span id="page-9-0"></span>3. Data Contents

The granularity of this data collection is one day.

#### <span id="page-9-1"></span>3.1 Data Records

Each Level-1 Dark Current Study data record is 560 bytes (140 4-byte words). See the Nimbus-4 BUV Dark Current Study document for a more detailed description. A sample FORTRAN program to read the data files can be found in the Appendix.

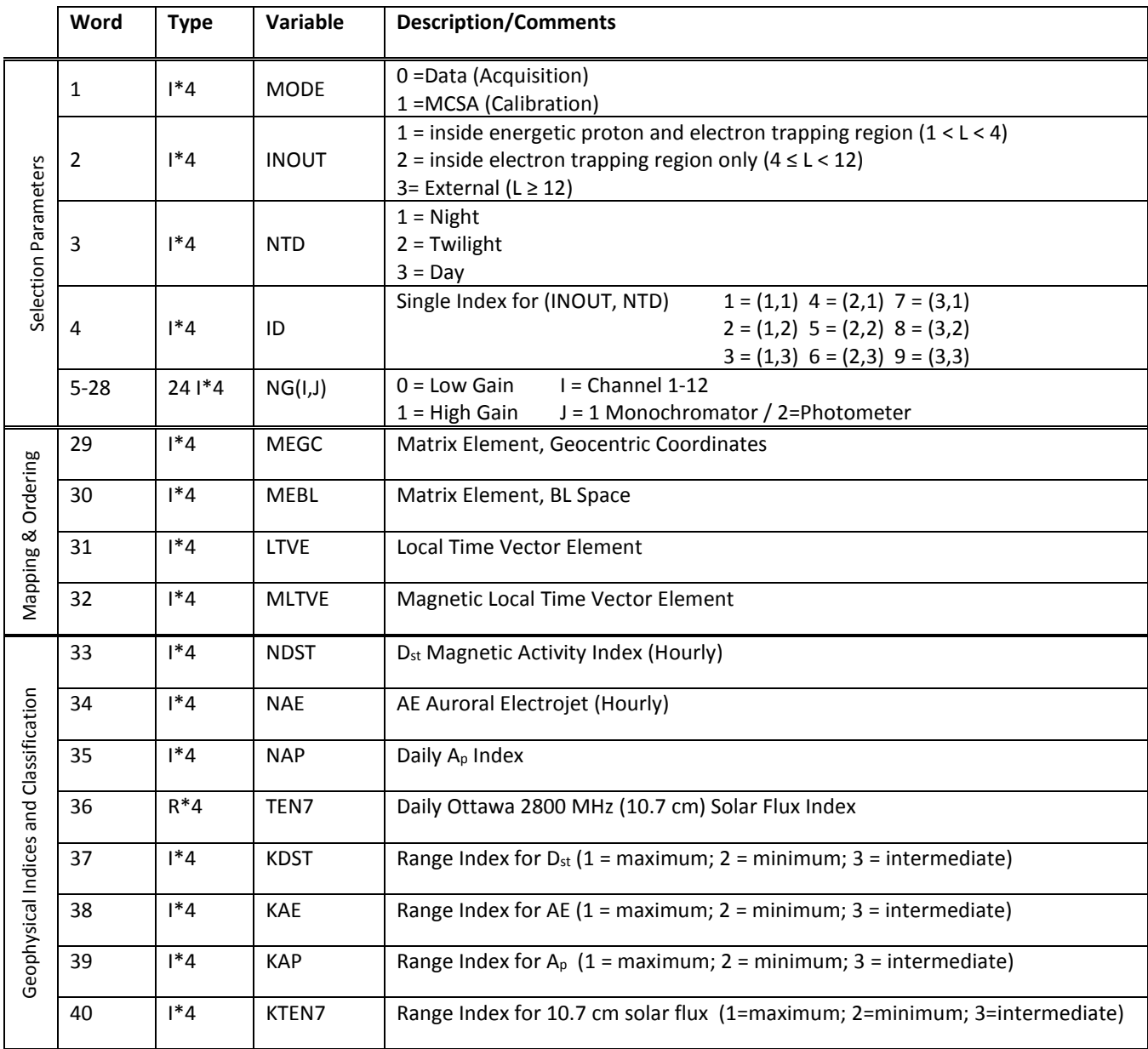

#### **Table 3-1-1:** Data Record

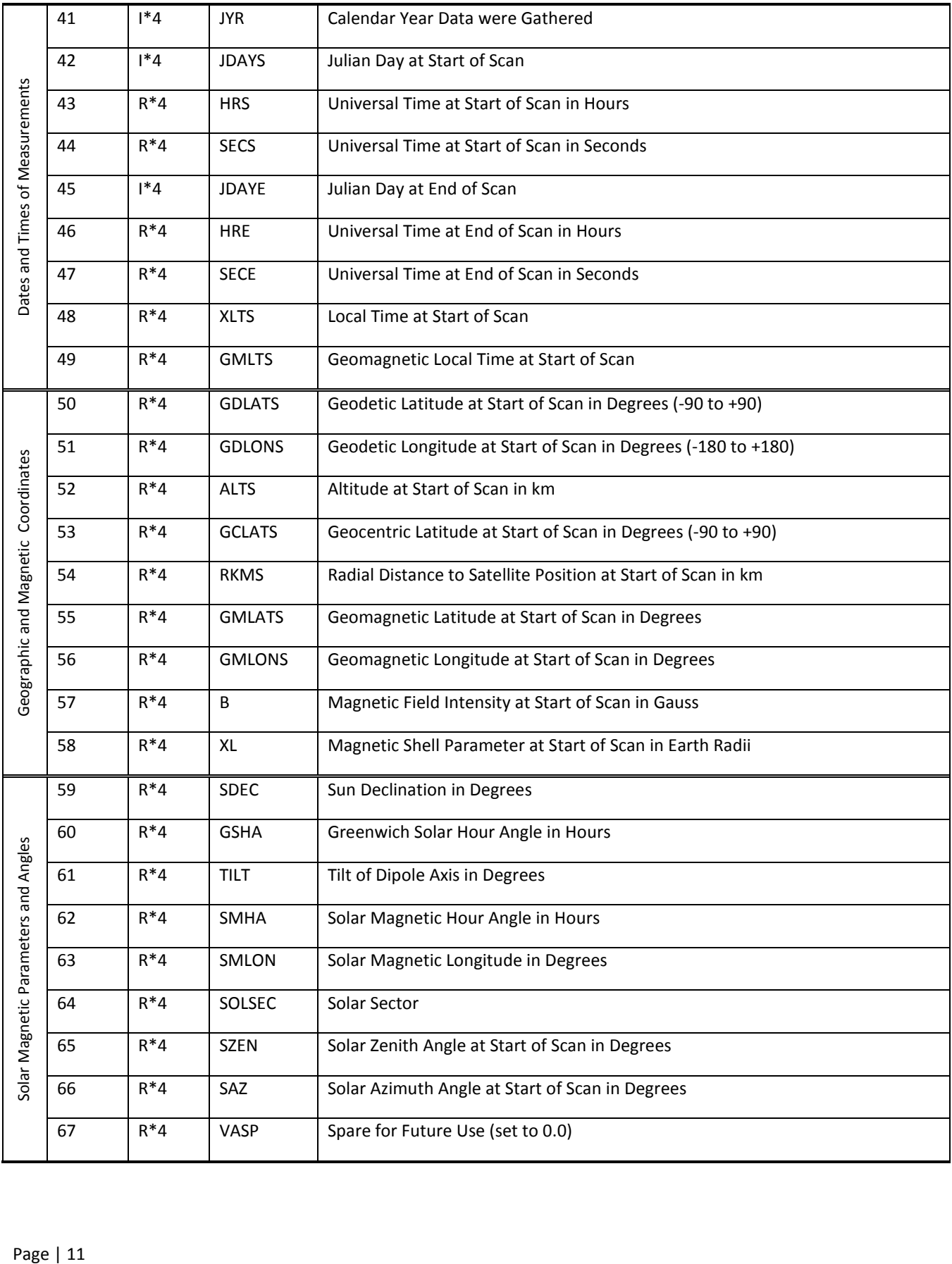

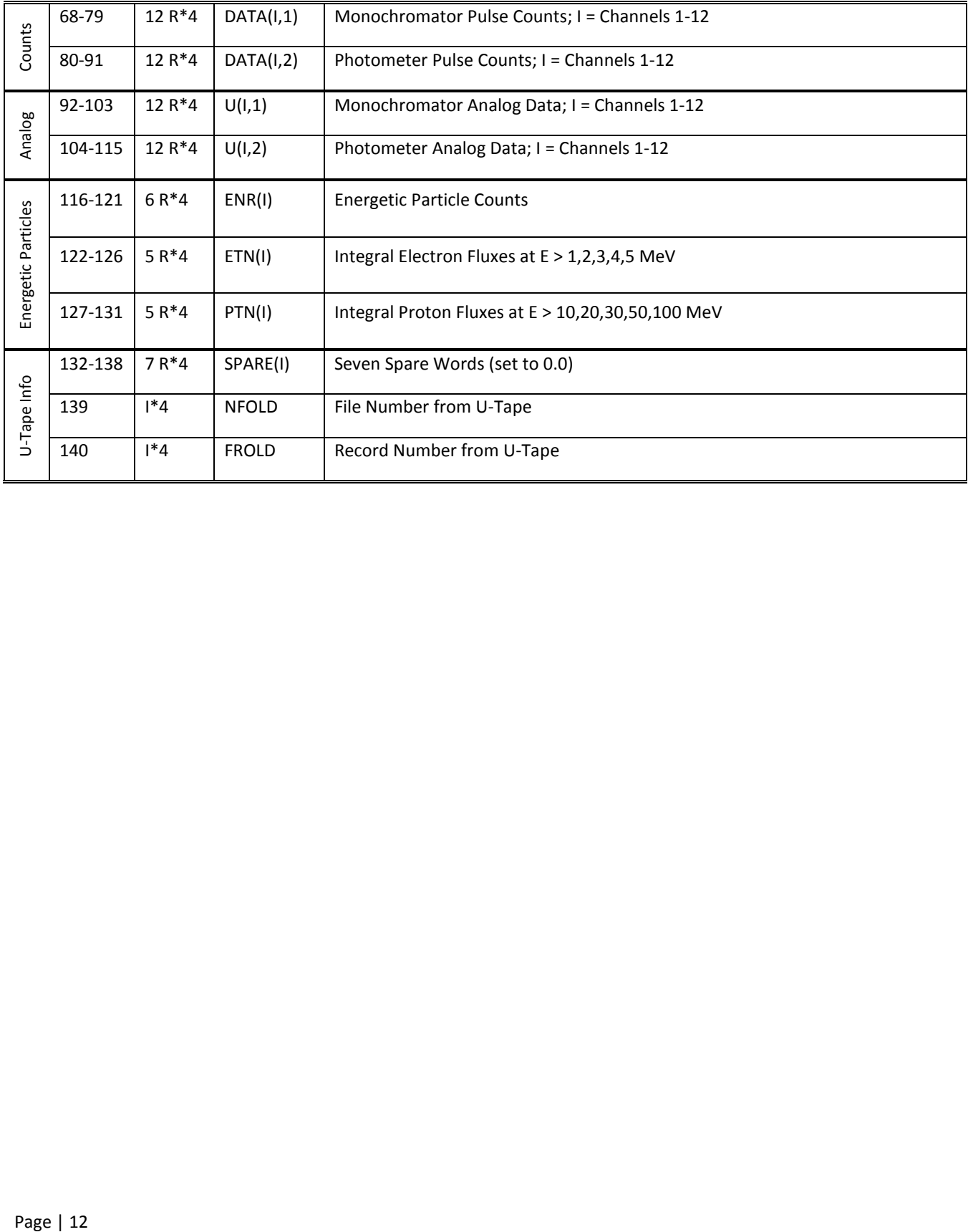

### <span id="page-12-0"></span>3.2 Metadata

The metadata are contained in a separate XML formatted file having the same name as the data file with .xml appended to it.

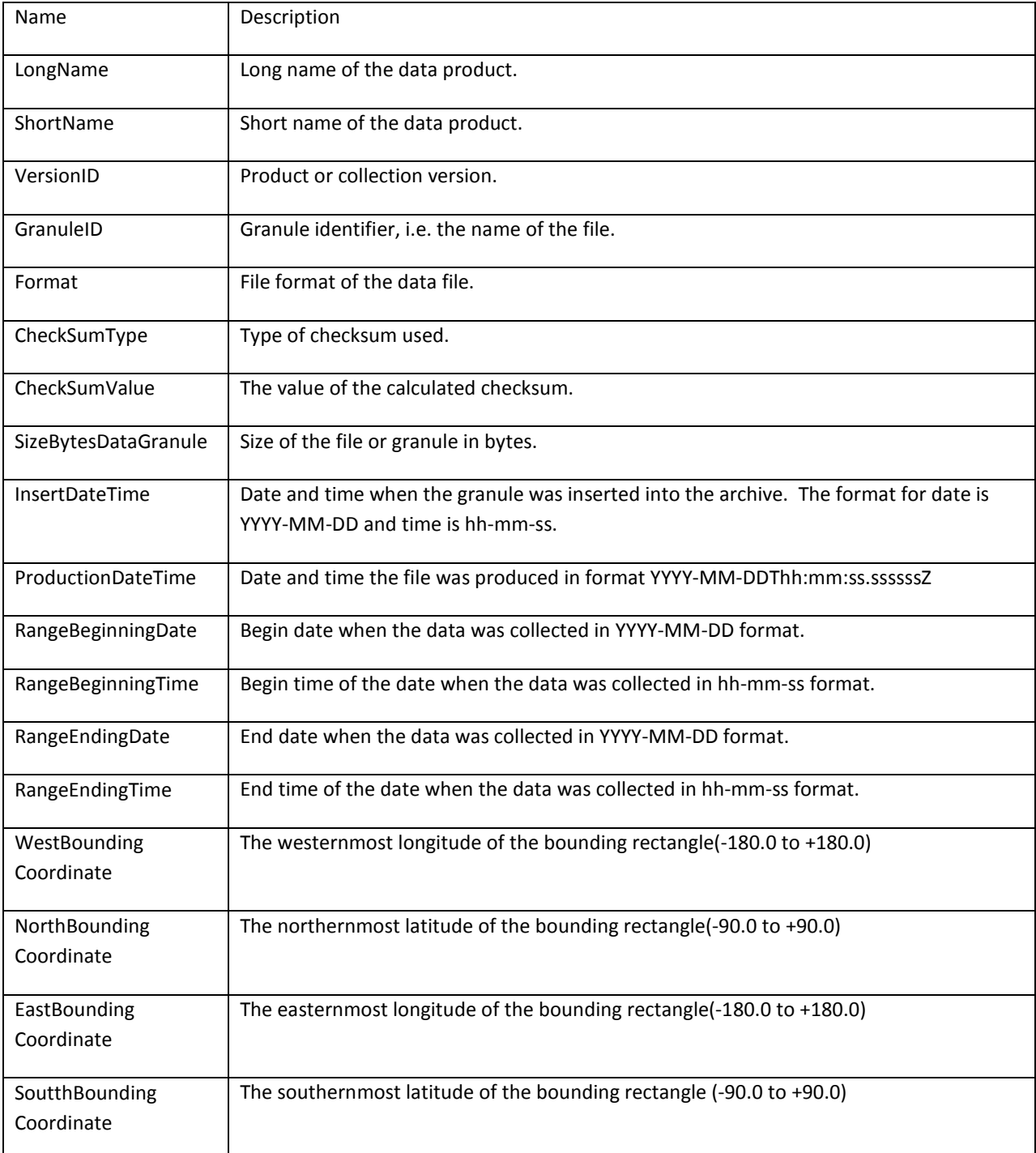

**Table 3-2:** Metadata attributes associated with the data file.

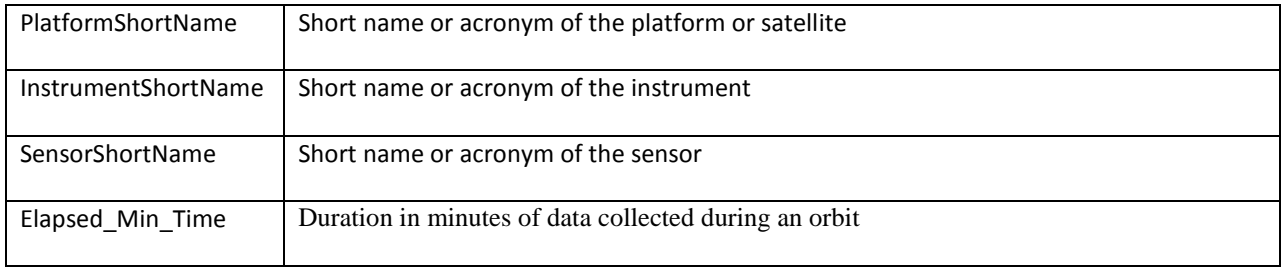

## <span id="page-14-0"></span>4. Reading the Data

The data are written in a binary record-oriented format. Using the record format specification in the section above, users can write software to read the data files. Please note that the data were originally written using a big-endian format, therefore users on little-endian machines will need to swap bytes for the words. Also, the floating point data were written using IBM 360 machines, and must be converted if reading on a machine that understands IEEE floats (integers are not affected).

A sample FORTRAN program is included in the Appendix section which will read the data files. Additionally three FORTRAN functions are included to perform byte swapping, and conversion from IBM float to IEEE float.

## <span id="page-15-0"></span>5. Data Services

#### <span id="page-15-1"></span>5.1 GES DISC Search

The GES DISC provides a keyword, spatial, temporal and advanced (event) searches through its unified search and download interface:

<https://disc.gsfc.nasa.gov/>

#### <span id="page-15-2"></span>5.2 Documentation

The data product landing pages provide information about these data products, as well as links to download the data files and relevant documentation:

[https://disc.gsfc.nasa.gov/datacollection/BUVN4L1DCM\\_001.html](https://disc.gsfc.nasa.gov/datacollection/BUVN4L1DCM_001.html)

[https://disc.gsfc.nasa.gov/datacollection/BUVN4L1DCW\\_001.html](https://disc.gsfc.nasa.gov/datacollection/BUVN4L1DCW_001.html)

#### <span id="page-15-3"></span>5.3 Direct Download

These data products are available for users to download directly using HTTPS:

[https://acdisc.gesdisc.eosdis.nasa.gov/data/Nimbus4\\_BUV\\_Level1/BUVN4L1DCM.001/](https://acdisc.gesdisc.eosdis.nasa.gov/data/Nimbus4_BUV_Level1/BUVN4L1DCM.001/)

[https://acdisc.gesdisc.eosdis.nasa.gov/data/Nimbus4\\_BUV\\_Level1/BUVN4L1DCW.001/](https://acdisc.gesdisc.eosdis.nasa.gov/data/Nimbus4_BUV_Level1/BUVN4L1DCW.001/)

## <span id="page-16-0"></span>6. More Information

#### <span id="page-16-1"></span>6.1 Contact Information

Name: GES DISC Help Desk

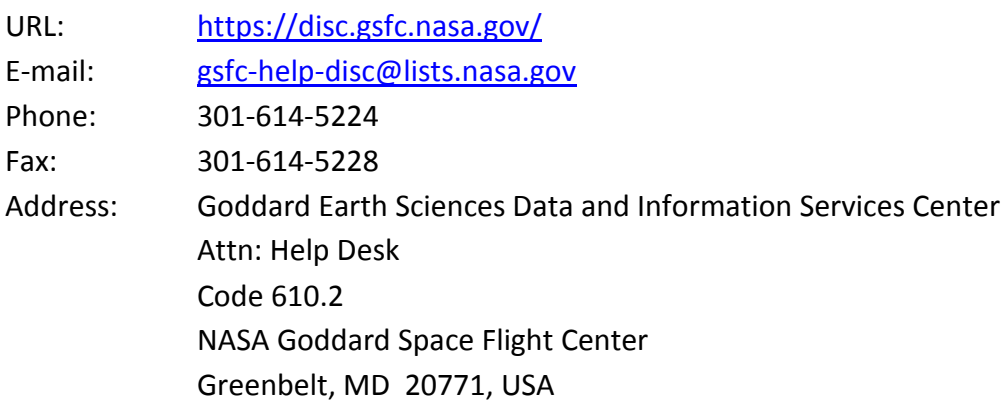

#### <span id="page-16-2"></span>6.2 References

D. F. Heath, and A. J. Kruger, "The Nimbus-4 User's Guide - Section 7: The Backscatter Ultraviolet Spectrometer (BUV) Experiment", NASA Goddard Space Flight Center, March 1970, Pages 149-172

Stassinopoulos et al., "Nimbus-4 BUV Dark Current Study: Data Filtering", NASA Goddard Space Flight Center, NASA X-601-78-21, June 1978

# <span id="page-17-0"></span>7. Appendices

## <span id="page-17-1"></span>Acknowledgements

The Nimbus data recovery task at the GES DISC is funded by NASA's Earth Science Data and Information System program.

## <span id="page-17-2"></span>Acronyms

*EOS:* Earth Observing System *ESDIS:* Earth Science and Data Information System *GES DISC*: Goddard Earth Sciences Data and Information Services Center *GSFC*: Goddard Space Flight Center *BUV*: Backscatter Ultraviolet Spectrometer *RUT*: Radiance U-Tape Data Product *L1:* Level-1 Data *NASA:* National Aeronautics and Space Administration *QA:* Quality Assessment *U-Values:* Radiance in resolution units of the digitizer *UT:* Universal Time

## <span id="page-18-0"></span>FORTRAN Code

```
C-----------------------------------------------------------------------
C ^NAME: READ_BUV_DCS
\mathcal{C}C ^DESCRIPTION:<br>C This prog
C This program opens and reads a Nimbus-4 BUV level-1 Dark Current Study
C (Master or Working) data file and prints the contents of the file to
C the screen. Files are blocked up to 25 records, each of size 560 bytes
C (140 4-byte words). See the Nimbus-4 BUV Dark Current Study document
      which gives the product file specification.
\mathcal{C}C ^MAJOR VARIABLES:<br>C FNAME - name
     FNAME - name of input file
\mathsf CC ^NOTES:<br>C Com
      Compile: gfortran -frecord-marker=4 -o READ_BUV_DCS.EXE READ_BUV_DCS.FOR
\capC ^ORGANIZATION: NASA/GSFC, Code 610.2
\mathcal{C}C ^AUTHOR: James Johnson
\mathsf CC ^ADDRESS: james.johnson@nasa.gov
\mathsf CC ^CREATED: October 22, 2015
C-----------------------------------------------------------------------
      CHARACTER FNAME*1024 ! Name of input file<br>CHARACTER BLOCK(25*140*4) ! Blocks are up to 2!
      CHARACTER BLOCK(25*140*4) ! Blocks are up to 25x140x4-byte records<br>CHARACTER BUFF(4) : Buffer to hold 4-byte word
      CHARACTER BUFF(4) : Buffer to hold 4-byte word<br>INTEGER*4 WORD : 4-byte word
                                           ! 4-byte word<br>! Block size header
      INTEGER*4 BLKSIZ
      EQUIVALENCE (BUFF, WORD)
\GammaGet the name of the input data file to read
       PRINT *, 'Enter the name of the input file:'
      READ (5,'(A)') FNAME
C Open the specified input file
       OPEN (UNIT=1, FILE=FNAME, STATUS='OLD', ACCESS='DIRECT',
      & FORM='UNFORMATTED', RECL=1, ERR=99, IOSTAT=IOS)
C Initialize M (block number), N (record number) and IOFF (byte offset)
      M=1N=0 IOFF=0
C Loop through the file reading all blocks of data
    10 DO
C Read first 4-byte word or block size
          DO I=1,4
           READ (1, REC=I+IOFF, ERR=91, IOSTAT=IOS) BUFF(I)
         END DO
        IOFF = I+IOFF-1 BLKSIZ = WORD
```

```
 IF (BLKSIZ .GT. 0) THEN
C Next read the block of data records
          DO I=1,BLKSIZ
            READ (1, REC=I+IOFF, ERR=92, IOSTAT=IOS) BLOCK(I)
          END DO
          IOFF=I+IOFF-1
          CALL PRDREC(BLOCK, BLKSIZ, N)
         END IF
C Finally read last 4-byte word (should match first block size)
         DO I=1,4
          READ (1, REC=I+IOFF, ERR=93, IOSTAT=IOS) BUFF(I)
         END DO
         IOFF=I+IOFF-1
         IF (BLKSIZ .NE. WORD) THEN
         PRINT '("BLKSIZ: ",I10," != ",I10)', BLKSIZ, WORD
         END IF
C END OF FILE MARKER
         IF (BLKSIZ .EQ. 0 .AND. WORD .EQ. 0) GOTO 90
       M=M+1 END DO
C Close the input file
    90 CLOSE(1)
      GOTO 100
    91 PRINT '("ERROR: READ FIRST WORD, IOSTAT: ",I5)', IOS
      GOTO 100
    92 PRINT '("ERROR: READ BLOCK ",I4,", IOSTAT: ",I5)', N, IOS
      GOTO 100
    93 PRINT '("ERROR: READ LAST WORD, IOSTAT = ",I5)', IOS
      GOTO 100
    99 PRINT '("ERROR: OPENING FILE, IOSTAT: ",I6)', IOS
   100 STOP
      END
```
C----------------------------------------------------------------------- C ^SUBROUTINE: PRDREC C<br>C This subroutine will extract and print the data records to the screen C----------------------------------------------------------------------- SUBROUTINE PRDREC(BLOCK, IBLKSZ, N) INTEGER\*4 BLOCK(25\*140/4) ! Blocks are up to 25 140 word records<br>INTEGER\*4 IREC(140) : Record is 140 4-byte words ! Record is 140 4-byte words  $NRECS = IBLKSZ/140/4$  DO I=1,NRECS  $N=N+1$  $IREC = BLOCK((I-1)*140+1:I*140)$  PRINT '("DATA RECORD: ",I6)', N C Group 1: Selection Parameters PRINT '("MODE = ",X,I3)', I4SWAP(IREC(1))<br>PRINT '("INOUT = ",X,I3)', I4SWAP(IREC(2)) PRINT '("INOUT = ",X,I3)', I4SWAP(IREC(2))<br>PRINT '("NTD = ",X,I3)', I4SWAP(IREC(3)) PRINT '("NTD = ",X,I3)', I4SWAP(IREC(3))<br>PRINT '("ID = ",X,I3)', I4SWAP(IREC(4))  $= " , X, I3)$ ', I4SWAP(IREC(4)) PRINT  $'("NG(1,*) = ",12(X,I3))'$ ,(I4SWAP(IREC((J-1)+5)),J=1,12) PRINT '("NG(2,\*) = ",12(X,I3))',(I4SWAP(IREC((J-1)+17)),J=1,12) C Group 2: Mapping & Ordering Indices PRINT '("MEGC = ",X,I11)', I4SWAP(IREC(29))<br>PRINT '("MEBL = ",X,I11)', I4SWAP(IREC(30))  $= " , X, I11) ', I4SWAP(IREC(30))$ PRINT '("LTVE = ",X,I11)', I4SWAP(IREC(31)) PRINT '("MLTVE = ",X,I11)', I4SWAP(IREC(32)) C Group 3: Geophysical Indices and Classification PRINT '("NDST = ",X,I11)', I4SWAP(IREC(33)) PRINT '("NAE = ",X,I11)', I4SWAP(IREC(34))<br>PRINT '("NAP = ",X,I11)', I4SWAP(IREC(35)) PRINT '("NAP = ",X,I11)', I4SWAP(IREC(35))<br>PRINT '("TEN7 = ",G12.6)', R4IBM(I4SWAP(IRE PRINT '("TEN7 = ",G12.6)', R4IBM(I4SWAP(IREC(36)))<br>PRINT '("KDST = ",X,I3)', I4SWAP(IREC(37)) PRINT '("KDST = ",X,I3)', I4SWAP(IREC(37))<br>PRINT '("KAE = ",X,I3)', I4SWAP(IREC(38)) PRINT '("KAE = ",X,I3)', I4SWAP(IREC(38))<br>PRINT '("KAP = ",X,I3)', I4SWAP(IREC(39))  $= " , X, I3)$ ', I4SWAP(IREC(39)) PRINT '("KTEN7 = ",X,I3)', I4SWAP(IREC(40)) C Group 4: Dates and Times of Measurements PRINT '("JYR = ",X,I11)', I4SWAP(IREC(41)) PRINT '("JDAYS = ",X,I11)', I4SWAP(IREC(42)) PRINT '("HRS = ",G12.6)', R4IBM(I4SWAP(IREC(43))) PRINT '("SECS = ",G12.6)', R4IBM(I4SWAP(IREC(44))) PRINT '("JDAYE = ",X,I11)', I4SWAP(IREC(45)) PRINT '("HRE = ",G12.6)', R4IBM(I4SWAP(IREC(46)))<br>PRINT '("SECE = ",G12.6)', R4IBM(I4SWAP(IREC(47))) PRINT '("SECE = ",G12.6)', R4IBM(I4SWAP(IREC(47)))<br>PRINT '("XLTS = ",G12.6)', R4IBM(I4SWAP(IREC(48)))  $= "$ ,G12.6)', R4IBM(I4SWAP(IREC(48))) PRINT '("GMLTS = ",G12.6)', R4IBM(I4SWAP(IREC(49))) C Group 5: Positional Coordinates in Geographic and Magnetic Space PRINT '("GDLATS = ",G12.6)', R4IBM(I4SWAP(IREC(50))) PRINT '("GDLONS = ",G12.6)', R4IBM(I4SWAP(IREC(51))) PRINT '("ALTS = ",G12.6)', R4IBM(I4SWAP(IREC(52))) PRINT '("GCLATS = ",G12.6)', R4IBM(I4SWAP(IREC(53))) PRINT '("RKMS = ",G12.6)', R4IBM(I4SWAP(IREC(54))) PRINT '("GMLATS = ",G12.6)', R4IBM(I4SWAP(IREC(55))) PRINT '("GMLONS = ",G12.6)', R4IBM(I4SWAP(IREC(56))) PRINT '("B = ",G12.6)', R4IBM(I4SWAP(IREC(57)))<br>PRINT '("XL = ",G12.6)', R4IBM(I4SWAP(IREC(58)))  $= "G12.6)'$ , R4IBM(I4SWAP(IREC(58)))

```
C Group 6: Solar Magnetic Parameters and Angles
           PRINT '("SDEC = ",G12.6)', R4IBM(I4SWAP(IREC(59)))<br>PRINT '("GSHA = ",G12.6)', R4IBM(I4SWAP(IREC(60)))
                               = "G12.6)', R4IBM(I4SWAP(IREC(60)))
           PRINT '("TILT = ",G12.6)', R4IBM(I4SWAP(IREC(61)))<br>PRINT '("SMHA = ",G12.6)', R4IBM(I4SWAP(IREC(62)))
                               = ",G12.6)', R4IBM(I4SWAP(IREC(62)))
            PRINT '("SMLON = ",G12.6)', R4IBM(I4SWAP(IREC(63)))
           PRINT '("SOLSEC = ",G12.6)', R4IBM(I4SWAP(IREC(64)))<br>PRINT '("SZEN = ",G12.6)', R4IBM(I4SWAP(IREC(65)))
           PRINT '("SZEN = ",G12.6)', R4IBM(I4SWAP(IREC(65)))<br>PRINT '("SAZ = ",G12.6)', R4IBM(I4SWAP(IREC(66)))
           PRINT '("SAZ = ",G12.6)', R4IBM(I4SWAP(IREC(66)))<br>PRINT '("VASP = ",G12.6)', R4IBM(I4SWAP(IREC(67)))
                                 = "G12.6)', R4IBM(I4SWAP(IREC(67)))
C Group 7: Pulse Count Data
      PRINT '("DAT(*,1)= ",/,6(X,G12.6))',<br>& (R4IBM(I4SWAP(IREC((J-1)+68))).J=1
             & (R4IBM(I4SWAP(IREC((J-1)+68))),J=1,12)
       PRINT '("DAT(*,2)= ",/,6(X,G12.6))',<br>& (R4IBM(I4SWAP(IREC((J-1)+80))).J=1
              & (R4IBM(I4SWAP(IREC((J-1)+80))),J=1,12)
C Group 8: Analog Data
          PRINT '("U(*,1) = ", /,6(X,G12.6)),
       \& (R4IBM(I4SWAP(IREC((J-1)+92))),J=1,12)
       PRINT '("U(*,2) = ",/,6(X,G12.6))',<br>
\kappa (R4TBM(T4SWAP(TREC((J-1)+104))).J=
            & (R4IBM(I4SWAP(IREC((J-1)+104))),J=1,12)
C Group 9: Energetic Trapped Particles<br>PRINT '("ETR = ", /, 6(X, G12.6))',
                                = ",/,6(X,G12.6))',
      \& \qquad (R4IBM(I4SWAP(IREC((J-1)+116))), J=1, 6)
          PRINT '("ETN = ", /, 5(X, G12.6))',
       & (R4IBM(14SWAP(IREC((J-1)+122))), J=1,5)<br>PRINT '("PTN = ",/,5(X,G12.6))',
       PRINT '("PTN = ",/,5(X,G12.6))',<br>
\kappa (R4TBM(T4SWAP(TREC((J-1)+127))).J=
            & (R4IBM(I4SWAP(IREC((J-1)+127))),J=1,5)
C Group 10: U-Tape Files, Records & Spares
      PRINT '("SPARES = ",7(X,F6.1))',<br>\kappa (R4TBM(T4SWAP(TREC((J-1)+132)))
             & (R4IBM(I4SWAP(IREC((J-1)+132))),J=1,7)
           PRINT '("NFOLD = ",X,I11)', I4SWAP(IREC(139))
           PRINT '("NROLD = ",X,I11)', I4SWAP(IREC(140))
            PRINT '("")'
         END DO
         RETURN
         END
```

```
C-----------------------------------------------------------------------
C ^FUNCTION: I4SWAP
\frac{C}{C}This subroutine will swap the bytes of a 4-byte data element
C-----------------------------------------------------------------------
      FUNCTION I4SWAP(INPUT)
     INTEGER*4 IWORD ! Input 4-byte word<br>INTEGER*4 IDROW ! Byte-swapped 4-byt
 INTEGER*4 IDROW ! Byte-swapped 4-byte word
 CHARACTER DATBUF(4) ! Input data buffer
 CHARACTER SWPBUF(4) ! Output swapped buffer
     CHARACTER SWPBUF(4)<br>
EQUIVALENCE (IWORD, DATBUF)<br>
EQUIVALENCE (IDROW, SWPBUF)
                       (IDROW, SWPBUF)
      IWORD = INPUT
      DO 10 K=1,4
       SWPBUF(K) = DATBUF(4-K+1) 10 CONTINUE
      I4SWAP = IDROW
      RETURN
      END
C-----------------------------------------------------------------------
C ^FUNCTION: R4IBM
C<br>C
     This function will convert an input word to an IBM float
C-----------------------------------------------------------------------
      FUNCTION R4IBM(IWORD)
 INTEGER*4 IDROW ! reverse the bits of input word
 REAL*8 A /16.0/ ! base number
     REAL*8 A /10.0/<br>
INTEGER*4 B /64/ | exponent offset<br>
REAL*8 C /0.0/ | fraction offset
      REAL*8 C /0.0/ ! fraction offset
 INTEGER*1 S ! sign flag
 INTEGER*2 E ! binary exponent
      REAL*8 F ! binary fraction
     REAL*8 M | mantissa<br>REAL*8 V | float va
                    REAL*8 V ! float value
     INTEGR*4S = ISHFT(IWORD, -31)E = 0 DO 10 I=0,6
       E = E + IAND(ISHFT(IWORD, -24) , ISHFT(1,I)) 10 END DO
      IDROW = 0
      DO 11 I=0,31
        IF (IAND(IWORD,ISHFT(1,I)) .NE. 0) THEN
         IDROW = IOR(IDROW, (ISHFT(1, 31-I))) END IF
   11 END DO
     F = 0.0 DO 12 I=0,31
       IF (ISHFT(IAND(ISHFT(IDROW, -8), ISHFT(1,I)),1) .NE. 0) THEN
         F = F + 1 / FLOAT(ISHFT(IAND(ISHFT(IDROW, -8), ISHFT(1,I)),1)) END IF
    12 END DO
```

```
M = C + F \qquad \qquad ! calculate the mantissa
V = (-1)*S * M * A** (E - B) ! calculate the float value
 IF (ABS(V) .LT. 2.0**(-149)) THEN
V = (-1)**S * 0.0 ! avoid underflow
     END IF
     R4IBM = V
     RETURN
     END
```